## <span id="page-0-2"></span>**Block a transition based on issue links**

On this page

[Configuration](#page-0-0) | [Variations](#page-0-1) | [Related use cases](#page-1-0)

### Use case

Evaluate **issue links** and hide transitions based on the outcome.

This use case is valid for both [conditions](https://apps.decadis.net/display/JWTCLOUD/Jira+expression+condition) and [validators](https://apps.decadis.net/display/JWTCLOUD/Jira+expression+validator) . The only difference is that you can specify an additional **error message** when using a validator.

### <span id="page-0-0"></span>**Configuration**

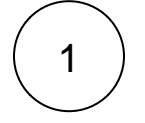

### **Jira expression\***

issue.links.filter(link => link.type.name == "Blocks").length == 0

The current issue must not have a **link of type "Blocks"**. This includes both link directions: "blocks" and "is blocked by".

<span id="page-0-1"></span>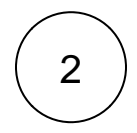

## Variations

You can easily modify this use case to include / exclude additional parameters.

# 1

#### **Jira expression\***

```
issue.links.filter(link => link.type.name == "Blocks")
            .every(link => link.direction != "outward")
```
The current issue must **not block** any other issue**.**

## 2

### **Jira expression\***

```
issue.links.filter(link => link.type.name == "Blocks" && link.direction == 
"inward")
            .every(link => link.linkedIssue.resolution != null)
```
The current issue must **not be linked** to any **unresolved** blocking issue.

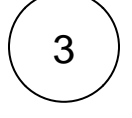

#### **Jira expression\***

issue.links.every(link => link.linkedIssue.status.name == "Done")

**All linked issues** must be in the **status DONE** 

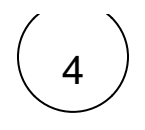

### **Jira expression\***

issue.links.every(link => link.linkedIssue.issueType.name == "Bug" && link. linkedIssue.resolution != null)

### All linked issues must be **bugs** and must be **resolved**.

## Related use cases

<span id="page-1-0"></span>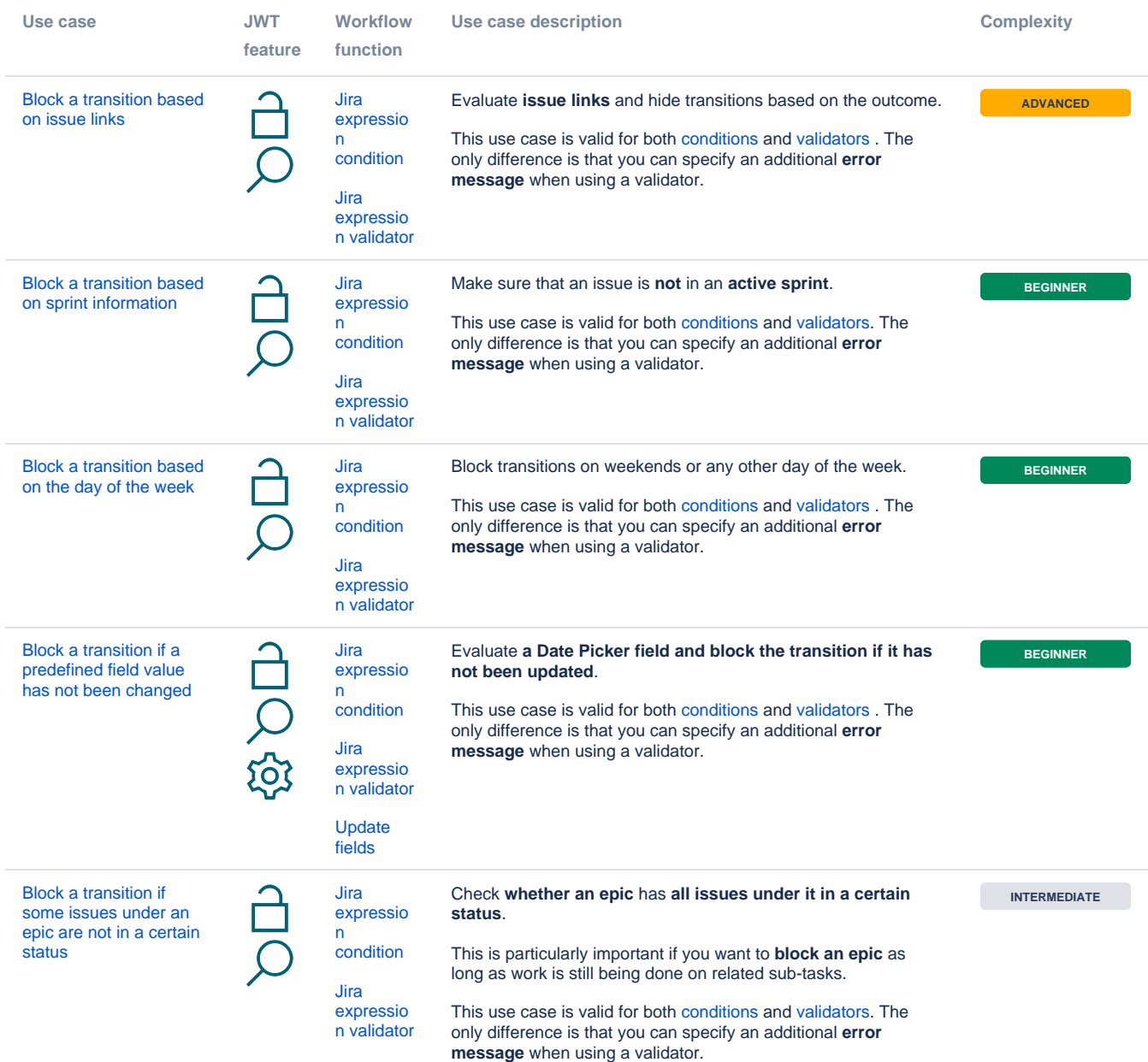

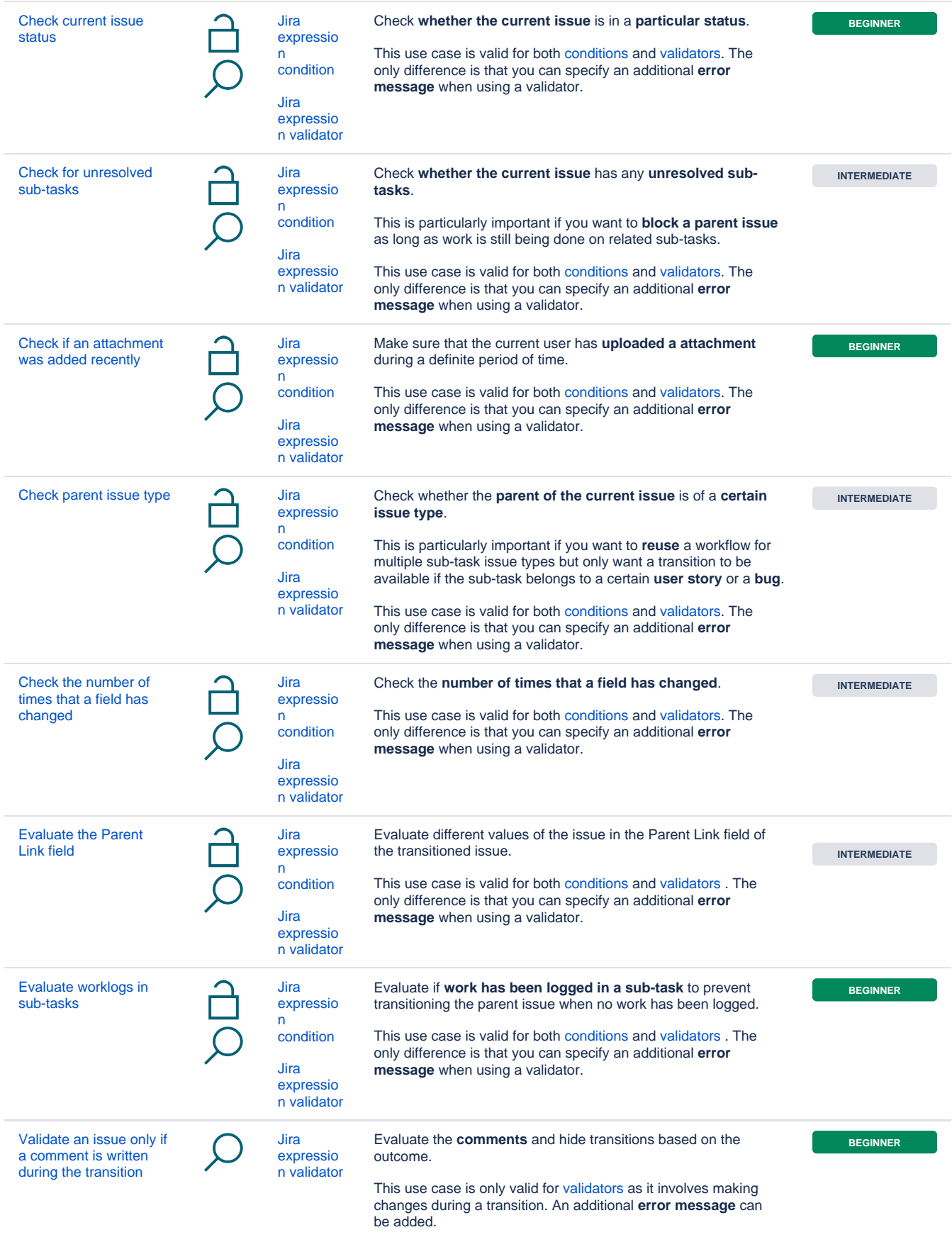

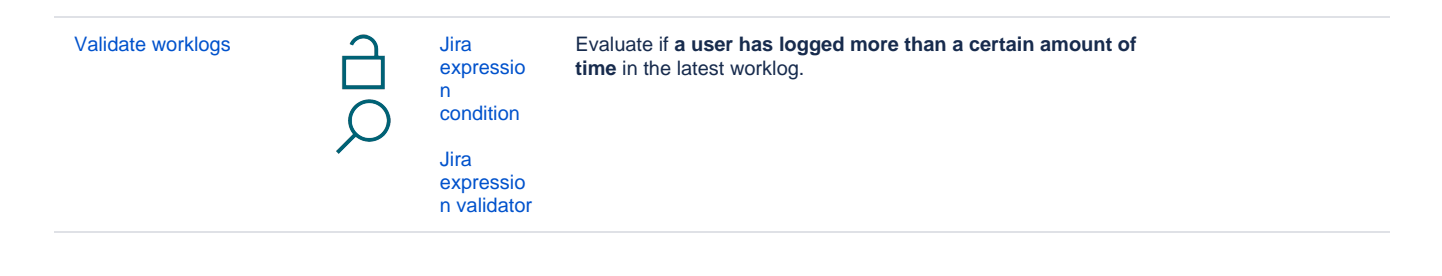

If you still have questions, feel free to refer to our [support](https://apps.decadis.net/display/DECADIS/Support) team.